# 基于 VB 的 PLC 与上位机通信软件的设计

PLC 与 DCS PLC and DCS

# 陆嘉,孟文,李常辉,刘银锁

(西南交通大学智能机电技术研究所,四川成都610031)

要:本文针对控制系统中 S7-200 系列 PLC 与上位机通信的实际问题,利用 S7-200 中的 Modbus 从站协议指令块,用 VB 编写了 樀 S7—200系列与上位机的通信程序,界面友好,操作方便。上位机可以读写预先已经配置好的S7—200系列PLC中的V存储区, 这就意味着上位机可以对 PLC 读写任何类型的数据, 能够很好的满足实际控制系统的要求。

关键词: PLC; 监控系统; Modbus 协议; 通信

中图分类号:TM571.61 文献标识号:B 文章编号:1003-7241 (2007) 09-0079-03

# The Design of Communication Software of PLC with the HOSt COmputer BaSed On VB

LU Jia, MENG Wen, LI Chang-hui, LIU Yin-suo

(School of Mechanical Engineering, Southwest Jiaotong University, Chengdu 610031, China)

Abstract: The communication program of the PLC with the host computer is based on the instruction block of Modbus protocol in S7-200 by using VB. The host computer can read and write the V memorizers in the S7 - 200 series PLC, so it can operate any kinds of data in PLC to meet the requirement of the control system.'

Key words: PLC; monitoring system; Modbus protocol; communicati

#### 引言  $\mathbf{1}$

在大多数监控系统中,仅仅实现控制是不够的,在许多情况下 也需要组态监控界面对系统进行监控,通过监控可以增加人机交 互的能力,使操作人员实时地监控系统工作|隋况并使系统操作变 得方便。对PLC组成的控制系统进行监控一般有三种方法:组态 软件监控、第三方软件编制的监控软件监控、触摸屏监控。

用组态软件实现监控,功能强大,灵活性好,可靠陛好,但是软 件价格高。

用触摸屏进行监控,可靠性高,监控实现容易,触摸屏与R。C之间 的通信问题生产厂商已经处理好,但灵活陛—般,功能有限,价格高。

用第三方软件编制的监控软件实现监控,灵活陛好,系统投资 低,能适用于各种系统。

本文所描述的是用vB编写的PLC与上位机通信软件,界面 友好,操作简便,功能强大,可以操作PLC中的任何类型的数据,能 充分满足小型控制系统实时性的要求<sup>[2]</sup>。

# 2 S7-200中的Modbus从站协议指令<sup>[3]</sup>

ModbuS协议是应用于电子控制器上的一种通用语言。通 过此协议,控制器相互之间、控制器经由网络(例如以太网)和 其它设备之间可以通信。

在通信过程中,PLC作为从站,因此在在PLC程序中使用 Modbus 从站协议指令。

Modbus从站协议指令:MBUS—INIT指令用于使能启动 (初始化)或禁用MOdbuS通信。在使用MBUS—SLAⅦ之前,应 该成功地执行 MBUS-INIT 指令。如图 1 所示:

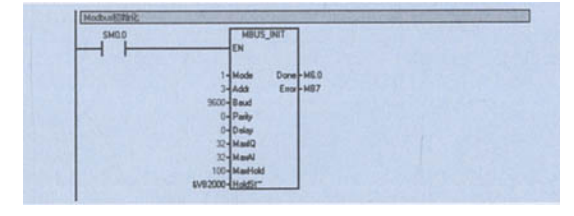

图1 MBUS—INIT指令配置图

"MOde"输入值用来选择选择通信协议:数值1将端口0指定 给Modbus协议,并启用协议;数值0指定PPI,并禁用Modbus协议。 "Bode"(波特率)可以设为1200、2400、4800、9600、19200、

万方数据

#### PLC 与 DCS PLC and DCS

38400、57600 或 115200, 本系统中设为 9600。"Addr" 参数将从 站地址设为1~247.本系统中将从站地址设为3.

"Parity"(奇偶校验)应与 Modbus 主设备地奇偶校验方式相 同。数值0.1.2分别对应无奇偶校验。奇校验和偶校验,本系统 中无检验。

"Delay"(延迟)参数以ms为单位(0~32767ms),以增加标准 Modbus报文结束地超时时间,在有线网络上该参数的典型值为0。

#### 3 通信软件的开发[1]

通信软件的编写以笔者曾经实施过的一个工业项目为例,具 有一定的实用性。

本软件主要分为自动发送和手动发送两个部分,可以实时读取 并监测控制系统的参数,包括IEEE745格式的浮点数。如图2所示。

> S 1位符号位 指数 8位 **尾数 23位**

## 图 2 IEEE754 浮点数数据格式

最高是数符S占1位,0表示正、1表示负:指数项E.基数是 2. E是一个带有一定偏移量的无符号整数; 尾数部分D, 它是一个 带有一位整数位的二进制小数真值形式。

IEEE754 单精度浮点数转换成数据字节原程序:

Private Sub Command2 Click() | 单精度 Dim a As Single Dim buff() As Byte

 $ReDim$  buff $(3)$ 

 $a = 12345.6789$ 

Debug. Print a

CopyMemory buff $(0)$ , a, 4

### 变量转为字节数组

Dim i As Lon For  $i = 0$  To UBound(buff) Debug.Print buff(i) Next Dim b As Single

CopyMemory b, buff $(0)$ , 4

转为Double 型变量

Debug. Print b

End Sub

主界面发送部分分为手动发送和定时循环发送,如图3所示 定时读取周期可以更改,按下接收数据框前面对应的按钮还可以 进行手动数据更新。发送部分可以在参数输入完毕后逐个进行发 送,以更新PLC中原有的参数。接收和发送都是针对PLC中已经 固定的V存储区地址。

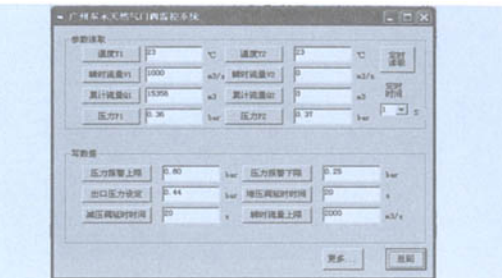

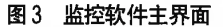

本软件的特色除了可以读写浮点数之外就是可以进行手动 发送读写。若是在系统中临时需要读取 V 存储区其它地址的数 据,按下屏幕右下角的"更多…"键,可以进入手动输入读写命今 字符串的界面,如图 4 所示。根据需要读写的特定的 V 存储区地 址输入相应的字符串,就可以进行读写。在此界面下还可以选择 是 ASCII 码模式还是 RTU 模式,是否循环发送。

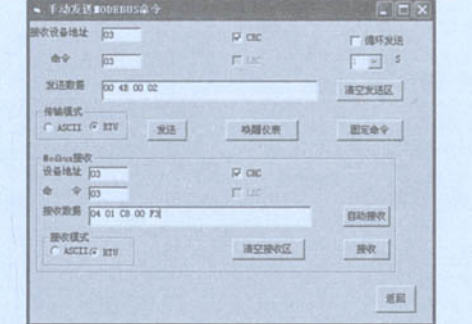

图4 手动输入界面

### 参数发送流程图如图 5 所示。

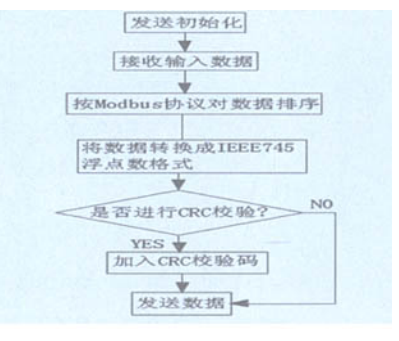

图5 参数发送流程图

#### 参数发送源程序如下:

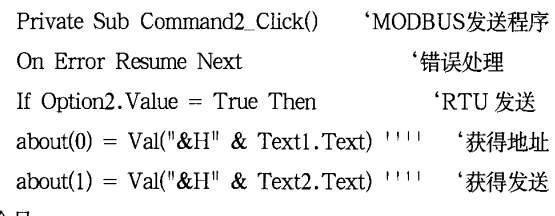

命令号

'将Double型

|将字节数组

#### PLC 与 DCS PLC and DCS

 $i = Len(Trim(Text3.Text))$  $v = Trim(Text3.Text)$  $i = i / 2$ ReDim out(0 To  $i - 1$ ) ReDim cout $(0$  To  $i + 1)$  $|k| = v$ 并保存到字节型数组, For  $k=0$  to  $i-1$ '数据长度 '提取数据 重新定义动态数组 重新定义动态数组 把需要发送的数据转换  $kl1 = Left (kl, 2)$ out  $(k) = Val("&H" & k11)$ cout  $(k + 2) = out(k)$  $ki = Len(k1)$  $kl = Right(kl, ki - 2)$ Next k If Checkl.V甜ue=l Then '是否选择进行CRC校验 For  $k = o$  To 1  $\text{cout}(k) = \text{about}(k)$ Next k crc = Form1.CRC16(cout) '进行 CRC 校验 ReDim total(0 To  $i + 3$ ) '重新定义动态数组 For total =  $0$  To  $i + 1$  '把CRC检验码加入到发 送数组 total $(total) = \text{cout}(total)$ Next total total  $(i + 2) = crc(0)$ total  $(i + 3) = crc(1)$ Form1.MSComm1.RTSEnable = False '关RTS使能 Form1.MSComm1.Output = total '发送数据 Foml.MSComml.RTSEnable—Tme '开RTS使能 End If End Sub 参数接收流程图如图6所示。 程序 If Form1.MSComm1.InBufferCount > 1 Then '判 断是否有新字符 If Option4.Value = True Then '是否以RTU模式接收 Form1.MSComm1.InputMode = comInputModeBinary '设置接收方式为RTU方式!f! i = Forml.MSComml.InBufferCount '获得缓冲区 字符数 ReDim receive(0 To i - 1) <br>'重新定义动态数组 v=Foml.MsComml.Input '读取缓冲区数据 For  $j = 0$  To  $i - 1$  $k = v(i)$ receive (j) =  $v(j)$ Next i Text4.Text = receive  $(0)$ Text5.Text = receive  $(1)$ Text7.Text =  $receive(2)$ For tq = 3 to  $i - 3$ '显示发送方地址 '显示发送方命令 '读取发送字数 Text6.Text = Text6.Text  $\&$  receive (tq) 收到的数据 Next to ReDim receive  $_CRC$  (0 To  $i - 3$ ) 义动态数组 For  $w = 0$  to  $i - 3$ receive  $CRC(w)$  = receive (w) 部需校验数据 Next w 显示接 '重新定 '提取全 crcl = Forml.CRC16(receive \_CRC) '进行CRC校验 End If End If End Sub 4结论

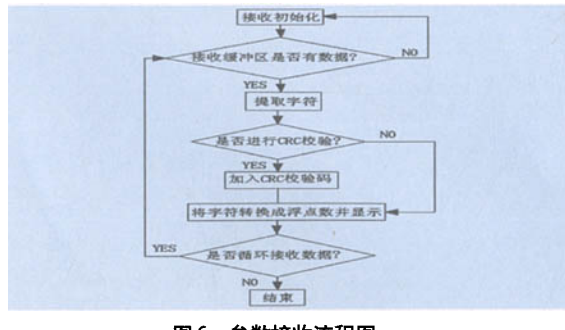

图6参数接收流程图

Private Sub Command3\_Click() 'MODBUS接收

一<u>个人的</u>

参考文献:

向:机电一体化。

2005.4.

[2]王永华等.现代电气控制及PLC应用技术[M].北京:北京 航空航天大学版社,2005.3. [3]寥常初.PLC编程及应用[M】.北京:机械工业出版社,2005.7. 作者简介:陆嘉(1983-),女,在读硕士研究生,研究方

[1】郑阿奇.Visual Basic实用教程[M】.北京:电子工业出版社,

通过用vB编写上位机通信软件,上位机可以对PLC控制系 统实施远距离监控,实现真正意义上的无人职守。本系统还只限 于与单个PLC的通信,没有实现大规模的批量控制,还有待改进。

# [基于VB的PLC与上位机通信软件的设计](http://d.g.wanfangdata.com.cn/Periodical_hljzdhjsyyy200709028.aspx)

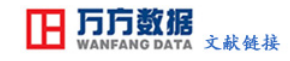

作者: [陆嘉,](http://s.g.wanfangdata.com.cn/Paper.aspx?q=Creator%3a%22%e9%99%86%e5%98%89%22+DBID%3aWF_QK) [孟文,](http://s.g.wanfangdata.com.cn/Paper.aspx?q=Creator%3a%22%e5%ad%9f%e6%96%87%22+DBID%3aWF_QK) [李常辉,](http://s.g.wanfangdata.com.cn/Paper.aspx?q=Creator%3a%22%e6%9d%8e%e5%b8%b8%e8%be%89%22+DBID%3aWF_QK) [刘银锁,](http://s.g.wanfangdata.com.cn/Paper.aspx?q=Creator%3a%22%e5%88%98%e9%93%b6%e9%94%81%22+DBID%3aWF_QK) [LU Jia,](http://s.g.wanfangdata.com.cn/Paper.aspx?q=Creator%3a%22LU+Jia%22+DBID%3aWF_QK) [MENG Wen,](http://s.g.wanfangdata.com.cn/Paper.aspx?q=Creator%3a%22MENG+Wen%22+DBID%3aWF_QK) [LI Chang-hui,](http://s.g.wanfangdata.com.cn/Paper.aspx?q=Creator%3a%22LI+Chang-hui%22+DBID%3aWF_QK) [LIU Yin-suo](http://s.g.wanfangdata.com.cn/Paper.aspx?q=Creator%3a%22LIU+Yin-suo%22+DBID%3aWF_QK) 作者单位: [西南交通大学智能机电技术研究所,四川,成都,610031](http://s.g.wanfangdata.com.cn/Paper.aspx?q=Organization%3a%22%e8%a5%bf%e5%8d%97%e4%ba%a4%e9%80%9a%e5%a4%a7%e5%ad%a6%e6%99%ba%e8%83%bd%e6%9c%ba%e7%94%b5%e6%8a%80%e6%9c%af%e7%a0%94%e7%a9%b6%e6%89%80%2c%e5%9b%9b%e5%b7%9d%2c%e6%88%90%e9%83%bd%2c610031%22+DBID%3aWF_QK) 刊名: [自动化技术与应用](http://c.g.wanfangdata.com.cn/periodical-hljzdhjsyyy.aspx) 英文刊名: [TECHNIQUES OF AUTOMATION AND APPLICATIONS](http://c.g.wanfangdata.com.cn/periodical-hljzdhjsyyy.aspx) 年, 卷(期), 2007, 26(9) 被引用次数: 0次

# 参考文献(3条)

- 1[.郑阿奇](http://s.g.wanfangdata.com.cn/Paper.aspx?q=Creator%3a%22%e9%83%91%e9%98%bf%e5%a5%87%22+DBID%3aWF_QK) [Visual Basic实用教程](http://d.g.wanfangdata.com.cn/ExternalResource-hljzdhjsyyy200709028%5e1.aspx) 2005
- 2[.王永华](http://s.g.wanfangdata.com.cn/Paper.aspx?q=Creator%3a%22%e7%8e%8b%e6%b0%b8%e5%8d%8e%22+DBID%3aWF_QK) [现代电气控制及PLC应用技术](http://d.g.wanfangdata.com.cn/ExternalResource-hljzdhjsyyy200709028%5e2.aspx) 2005
- 3[.寥常初](http://s.g.wanfangdata.com.cn/Paper.aspx?q=Creator%3a%22%e5%af%a5%e5%b8%b8%e5%88%9d%22+DBID%3aWF_QK) [PLC编程及应用](http://d.g.wanfangdata.com.cn/ExternalResource-hljzdhjsyyy200709028%5e3.aspx) 2005

## 相似文献(10条)

1.期刊论文 [彭晖.](http://s.g.wanfangdata.com.cn/Paper.aspx?q=Creator%3a%22%e5%bd%ad%e6%99%96%22+DBID%3aWF_QK)[杨媚.](http://s.g.wanfangdata.com.cn/Paper.aspx?q=Creator%3a%22%e6%9d%a8%e5%aa%9a%22+DBID%3aWF_QK)[钟凡.](http://s.g.wanfangdata.com.cn/Paper.aspx?q=Creator%3a%22%e9%92%9f%e5%87%a1%22+DBID%3aWF_QK)[苏文伟](http://s.g.wanfangdata.com.cn/Paper.aspx?q=Creator%3a%22%e8%8b%8f%e6%96%87%e4%bc%9f%22+DBID%3aWF_QK) [合成气压缩机PLC监控系统故障分析及处理](http://d.g.wanfangdata.com.cn/Periodical_syytrqhg200606005.aspx) [-石油与天然气化工](http://c.g.wanfangdata.com.cn/periodical-syytrqhg.aspx)2006,35(6) 通过分析压缩机PLC监控系统的故障原因,对压缩机防喘振控制系统检测仪表进行了改造,对PLC监控系统上位机进行了升级,并处理了PLC控制系统上 的干扰因素,使压缩机PLC监控系统运行良好.

2.期刊论文 [车秀波.](http://s.g.wanfangdata.com.cn/Paper.aspx?q=Creator%3a%22%e8%bd%a6%e7%a7%80%e6%b3%a2%22+DBID%3aWF_QK)[车一曼.](http://s.g.wanfangdata.com.cn/Paper.aspx?q=Creator%3a%22%e8%bd%a6%e4%b8%80%e6%9b%bc%22+DBID%3aWF_QK)[陈曦.](http://s.g.wanfangdata.com.cn/Paper.aspx?q=Creator%3a%22%e9%99%88%e6%9b%a6%22+DBID%3aWF_QK)[CHE Xiu-bo.](http://s.g.wanfangdata.com.cn/Paper.aspx?q=Creator%3a%22CHE+Xiu-bo%22+DBID%3aWF_QK)[CHE Yi-man.](http://s.g.wanfangdata.com.cn/Paper.aspx?q=Creator%3a%22CHE+Yi-man%22+DBID%3aWF_QK)[CHEN Xi](http://s.g.wanfangdata.com.cn/Paper.aspx?q=Creator%3a%22CHEN+Xi%22+DBID%3aWF_QK) [基于PLC和组态软件的油库罐区监控系统](http://d.g.wanfangdata.com.cn/Periodical_zdhyy201001005.aspx) [-自](http://c.g.wanfangdata.com.cn/periodical-zdhyy.aspx)

#### [动化应用](http://c.g.wanfangdata.com.cn/periodical-zdhyy.aspx)2010,""(1)

设计了基于S7-300系列PLC和力控组态软件的油库罐区监控系统,介绍了其硬件结构和软件设计.该系统通过工业以太网实现上位机和PLC的通信,采用 上位机双机冗余和PLC软冗余结构,可以充分发挥PLC和计算机的优势,有助于提高监控系统的可靠性.

3.期刊论文 [厉苏州.](http://s.g.wanfangdata.com.cn/Paper.aspx?q=Creator%3a%22%e5%8e%89%e8%8b%8f%e5%b7%9e%22+DBID%3aWF_QK)[刘飞](http://s.g.wanfangdata.com.cn/Paper.aspx?q=Creator%3a%22%e5%88%98%e9%a3%9e%22+DBID%3aWF_QK) [基于PLC DDE和OPC服务器的监控系统设计与应用](http://d.g.wanfangdata.com.cn/Periodical_gykzjsj200609024.aspx) [-工业控制计算机](http://c.g.wanfangdata.com.cn/periodical-gykzjsj.aspx)2006,19(9)

 分析了常见的基于PLC的监控系统的利弊,回顾了面向PLC的DDE和OPC服务器的特点和使用方法,提出了利用PLC的DDE和OPC服务器接口和通用软件开发 工具来设计中小型监控系统的方案.详细地讨论了这种方案在污水处理监控系统中的具体应用.

4.期刊论文 [郝鹏飞.](http://s.g.wanfangdata.com.cn/Paper.aspx?q=Creator%3a%22%e9%83%9d%e9%b9%8f%e9%a3%9e%22+DBID%3aWF_QK)[HAO Peng-fei](http://s.g.wanfangdata.com.cn/Paper.aspx?q=Creator%3a%22HAO+Peng-fei%22+DBID%3aWF_QK) [基于PC-PLC网络的立体仓库自动作业监控系统的研究](http://d.g.wanfangdata.com.cn/Periodical_tylgdxxb200602020.aspx) [-太原理工大学学报](http://c.g.wanfangdata.com.cn/periodical-tylgdxxb.aspx)

#### 2006,37(2)

 以立体仓库自动作业系统为背景,重点对其监控系统进行研究,构建了基于PC-PLC网络的立体仓库自动作业监控系统,并模拟工业现场进行了调试.通 过PROFIBUS现场总线将监控计算机、上位机PLC和下位机PLC连接成一有机整体;并应用工控组态软件WinCC对系统各组件进行硬件组态;采用PROFIBUS总线 进行监控机、上位机和下位机之间的数据通信,实现了对立体仓库(AS/RS)自动作业的监控.现场调试证明,该监控系统界面友好,控制安全可靠,精度高,数 据存储量大, 数据传输正确, 且功能多、使用方便简洁.

#### 5.学位论文 [姜丽芳](http://s.g.wanfangdata.com.cn/Paper.aspx?q=Creator%3a%22%e5%a7%9c%e4%b8%bd%e8%8a%b3%22+DBID%3aWF_XW) [基于PLC的水电站闸门监控系统的研究](http://d.g.wanfangdata.com.cn/Thesis_Y1403785.aspx) 2008

 随着信息化在水利行业的大力推广,作为水利信息化重要组成部分的水闸自动化监控系统也日益受到重视。而水利现代化的发展,资源调度自动化 的要求,要求设计出高可靠性的闸门监控系统,要求闸门监控系统具有网络通信能力,远程监控能力,具有较好的网络扩展容量及较多的系统冗余量 ,使设计出的系统在信息化、自动化、可视化等方面满足现实的及今后一段时间的需要。

 课题以四川薛城水电站为研究对象,着重研究了以PLC为控制核心,对大、中型水电站的闸门监控系统实现自动控制的方法。本文从系统集成的角度 出发,对监控系统做了整体方案设计并对相关设备进行了选型研究。在PLC的选择上,通过综合考虑,采用国内外水电站应用技术中非常成熟的施耐德系 列PLC作为控制器,并简要叙述了应用到闸门监控系统中的一些先进技术:集散技术、热备技术、以太网技术等,进行了PLC的程序设计和监控系统的组 态,分析了监控系统的组成和功能。

 整个监控系统的组态可以分为两个部分,上位机的组态和现地控制单元人机界面的组态。上位机控制系统主要对单个闸门控制和三个闸门成组控制 进行了组态,并对监控系统的软件方案、数据流向进行了探讨。现地人机界面则主要对闸门控制、闸首一般状态量、电气量、模拟量、温度量以及报警 画面做了组态。

 目前该控制系统已经成功投运,实际运行结果证明了该系统设计的合理性、动作的可靠性和性能的优越性。薛城电站闸门监控系统的可靠设计及顺 利运行,真正实现了"无人值班,少人值守"的控制模式,真正为闸站及整个电站的科学管理带来了巨大的便利和经济效益。

6.期刊论文 [基于PLC的海洋平台污水处理监控系统](http://d.g.wanfangdata.com.cn/Periodical_wjsjxx200531007.aspx) -[微计算机信息2](http://c.g.wanfangdata.com.cn/periodical-wjsjxx.aspx)005,""(31)

 本文详细论述了基于PLC的海洋平台污水处理监控系统,给出了监控系统的硬件结构和控制思想,简要的介绍了采用RSView32组态软件的上位机监控系 统和实现的功能.

7.期刊论文 [何惠湘.](http://s.g.wanfangdata.com.cn/Paper.aspx?q=Creator%3a%22%e4%bd%95%e6%83%a0%e6%b9%98%22+DBID%3aWF_QK)[HE Hui-xiang](http://s.g.wanfangdata.com.cn/Paper.aspx?q=Creator%3a%22HE+Hui-xiang%22+DBID%3aWF_QK) [基于PLC的食品真空快速冷却机监控系统改进](http://d.g.wanfangdata.com.cn/Periodical_qgjx200806019.aspx) [-轻工机械](http://c.g.wanfangdata.com.cn/periodical-qgjx.aspx)2008,26(6)

 针对某冷冻设备有限公司的食品真空快速冷却机监控系统存在的操作不灵活、界面不友好、无法进行大量数据的保存和分析等不足,通过分析食品真 空快速冷却机的结构及工艺流程,提出了基于PLC的食品真空快速冷却机监控系统的改进方法:以PLC替代继电器进行控制,同时采用触摸屏对整个系统的运 行进行监控,完成了监控系统的硬件配置和软件设计,实现了对食品真空快速冷却机运行状态的动态显示和人机交互功能.

#### 8.学位论文 [柳晓伟](http://s.g.wanfangdata.com.cn/Paper.aspx?q=Creator%3a%22%e6%9f%b3%e6%99%93%e4%bc%9f%22+DBID%3aWF_XW) [基于PLC与计算机通信的离心机监控系统的开发](http://d.g.wanfangdata.com.cn/Thesis_Y1098788.aspx) 2007

 随着自动控制、计算机、通信、网络技术的发展,信息交换的领域已经覆盖了工厂、企业乃至世界各地的市场。在现代工业企业自动化中,计算机 控制技术充当了较重要的角色,它是计算机技术和控制理论有机的结合,自动化和智能化程度也越来越高,确保系统安全、可靠运行显得尤为重要。

 本文主要讨论了PLC及其网络的工作机理,重点研究了把个人计算机开发成PLC及其网络的超级终端,实现对PLC工业控制系统的数据操作和管理的技 术。详细介绍了个人计算机与西门子S7-200型PLC串口通信的条件、个人计算机的异步通信、以及运用高级语言编写个人计算机与PLC通信的接口程序原 理。以离心机监控系统的开发为例,深入了解了离心机的工作原理及其故障情况,对系统要求及参数进行研究分析,利用PLC自由端口通信方式实现与上 位机的串行数据传输,实现了计算机与PLC的实时通信,利用PLC自身所具备的逻辑运算和数据处理功能,实现了离心机监控系统的设计,最终实现计算 机对PLC所连接设备工作状态的实时监控。着重研究PLC的通信机制和用户定义通信协议的编写,上位机采用可视化软件delphi开发了用于上位机和PLC通 信的监控程序,本离心机监控系统操作方便、显示直观,并设计了友好的用户界面。

9.期刊论文 [王树东.](http://s.g.wanfangdata.com.cn/Paper.aspx?q=Creator%3a%22%e7%8e%8b%e6%a0%91%e4%b8%9c%22+DBID%3aWF_QK)[边玉国.](http://s.g.wanfangdata.com.cn/Paper.aspx?q=Creator%3a%22%e8%be%b9%e7%8e%89%e5%9b%bd%22+DBID%3aWF_QK)[边党伟.](http://s.g.wanfangdata.com.cn/Paper.aspx?q=Creator%3a%22%e8%be%b9%e5%85%9a%e4%bc%9f%22+DBID%3aWF_QK)[Wang Shudong.](http://s.g.wanfangdata.com.cn/Paper.aspx?q=Creator%3a%22Wang+Shudong%22+DBID%3aWF_QK)[Bian Yuguo.](http://s.g.wanfangdata.com.cn/Paper.aspx?q=Creator%3a%22Bian+Yuguo%22+DBID%3aWF_QK)[Bian Dangwei](http://s.g.wanfangdata.com.cn/Paper.aspx?q=Creator%3a%22Bian+Dangwei%22+DBID%3aWF_QK) [基于PLC与iFIX的闸门监控系统设计](http://d.g.wanfangdata.com.cn/Periodical_slfd200608021.aspx)

# [与实现](http://d.g.wanfangdata.com.cn/Periodical_slfd200608021.aspx) -[水力发电2](http://c.g.wanfangdata.com.cn/periodical-slfd.aspx)006,32(8)

 针对大唐碧口水电站闸门监控系统已不能达到实时监控目的情况,提出了闸门自动控制系统组网方案,设计了PLC闸门现地控制单元,利用PLC中CPU模 块所带的内置以太网卡实现了PLC和上位机的通信,并使用iFIX组态软件编制了上位机控制界面,实现了以PLC与组态软件构成的监控系统对碧口水电站4扇 闸门的自动控制.实践证明该系统操作方便,性能稳定,自动化程度较高.

10.期刊论文 [牛广文.](http://s.g.wanfangdata.com.cn/Paper.aspx?q=Creator%3a%22%e7%89%9b%e5%b9%bf%e6%96%87%22+DBID%3aWF_QK)[边玉国](http://s.g.wanfangdata.com.cn/Paper.aspx?q=Creator%3a%22%e8%be%b9%e7%8e%89%e5%9b%bd%22+DBID%3aWF_QK) [基于PLC与组态软件的闸门监控系统的实现](http://d.g.wanfangdata.com.cn/Periodical_gykzjsj200709041.aspx) [-工业控制计算机](http://c.g.wanfangdata.com.cn/periodical-gykzjsj.aspx)2007,20(9)

 针对大唐碧口水力发电厂远程闸门监控系统网络容易中断、实时性差的缺点,设计了一种闸门自动控制系统.通过研制PLC闸门现地控制单元,使用 iFIX组态软件编制了上位机控制程序,利用PLC中CPU模块所带的内置以太网卡实现了PLC和上位机的通信,实现了对大唐碧口水力发电厂四扇闸门的自动控 制.

本文链接[:http://d.g.wanfangdata.com.cn/Periodical\\_hljzdhjsyyy200709028.aspx](http://d.g.wanfangdata.com.cn/Periodical_hljzdhjsyyy200709028.aspx)

授权使用:西安理工大学(xalgdx),授权号:aaeef2ea-e708-4bba-9ff4-9de8009dc078

下载时间:2010年9月5日